Программирование на языке Java

Методы и функции

## Что такое процедура?

- ► Имеет идентификатор (название процедуры)
- ► Может принимать параметры (возможно 0 и более параметров)
- ► Область видимости параметров ограничена телом процедуры
- ► Вызывается по идентификатору с указанием параметров
- ► Выполняет какие то действия, по окончанию возвращается туда откуда была вызвана

#### Что такое функция?

- ► **Функция** это вспомогательный алгоритм, который *возвращает значение-результат* (число, символ или объект другого типа).
- ► Функция обязана вернуть результат своего исполнения.

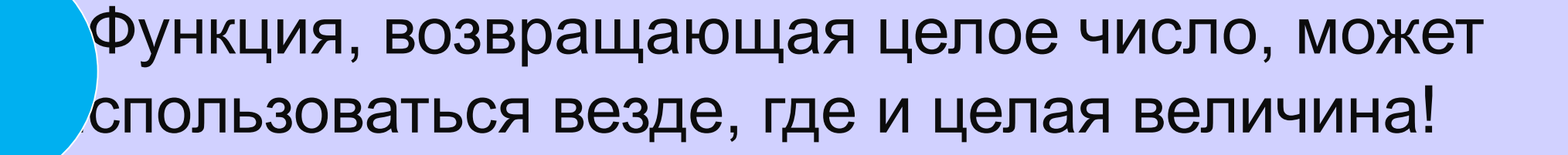

#### Пример функции в реальном мире

- Покупка продуктов в супермаркете, вы передаете кассиру продукты (параметры), кассир пробивает их на кассе и говорит вам сумму всех продуктов которую вы должны заплатить.
- ► В зависимости от разных факторов вы предпринимаете определенные действия (Платите за все товары, или может у Вас не хватает и Вы от чего то отказываетесь, или оказалось, что Вы забыли деньги)

#### Пример функции в реальном мире

- ► Весы в супермаркете «Глобус»
- ► Кладете товар(бананы, яблоки, и т.д.) на весы, выбираете товар который вы положили. Весы выдают вам сумму, которая зависит от массы и цены за килограмм.
- Пример:
- Вы взяли связку бананов(1.2кг), положили на весы, нажали на кнопку. Цена бананов 70 сом за килограмм, значит весы выдадут вам чек на 84 сома

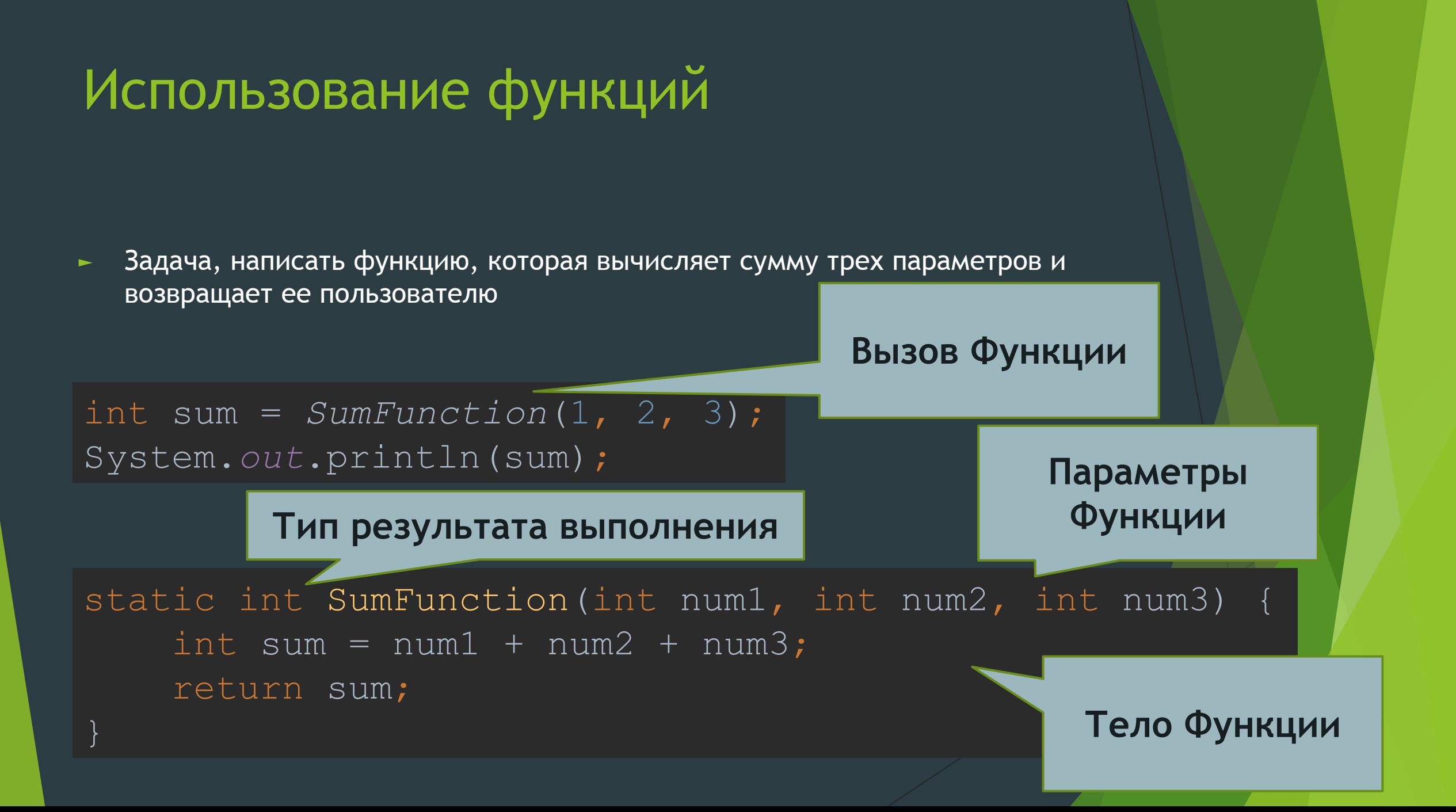

## Задача

► Написать функцию, которая вычисляет сумму цифр числа, возвращает ее пользователю. Если сумма больше 1000 написать в консоль сообщение, что сумма больше 1000.

```
int num = 24;int sum =0;
while (num>0){
      \overline{\text{sum}} = \overline{\text{sum}} + \text{num}210;num = num / 10;}
```
#### Для чего нам функции (Методы)?

- ► Функции нужны нам для возможности получения каких либо данных, чтобы мы могли принимать определенные решения.
- ► Примеры:
	- ► Измерили температуру, и если она высокая, приняли лекарство.
	- ► Подошли к кассе, если там большая очередь, не стали ждать.
	- ► Если обещали дождь, брать с собой зонт.
	- ► Если внешний долг странны превысил критическую отметку, перестали брать кредиты.

## Пример, Курс валют

static double getCurrentCurrencyRate(String currencyCode){ double rate; switch (currencyCode){ case "USD": rate =  $69.5$ ; break; case "EUR": rate = 79.5; break; case "RUB": rate = 1.05; break; case "KZT": rate =  $0.2$ ; break; default: rate =  $1$ ; } return rate;

# Задача

- ► Как мы можем использовать метод из предыдущего слайда?
- ► Напишите программу использующую метод логичным путем

#### Что нужно знать?

- «Метод который возвращает»(в простонародье «функция») вместо void указывает на возвращаемый тип данных. В предыдущем слайде double, потому что мы возвращаем не целую сумму (сомы и тыйыны).
- ► Ещё одно отличие идентификатор return. После этого ключевого слова нужно указать значение, которое будет возвращено (результат выполнения функции)
- ► return возвращает значение того же типа каким объявлен метод (у нас и то и другое double)
- ► return-ов в теле метода может быть много но выполнится только один. Потому что после return метод «заканчивает выполняться» (процесс выходит из метода)
- Далее в коде функция может быть применена как обычная переменная (в нашем случае getCurrentCurrencyRate имеет все возможности double переменных.

#### Задача - Обменка

► Написать программу, которая принимает от пользователя валюту, сумму и тип операции(покупка или продажа). Получает результат в сомах. Лимит суммы 200 тыс – если превышает, выводим отрицательное сообщение и сумму которую отказываемся выдавать.

Подсказка

Задайте 2 массива, в одном будут курсы продаж, а в другом – курсы покупки. Важно, чтобы индексы в обоих массивах указывали на одну и ту же валюту.

продажа 69, 78, 1, 0.33

покупка 68, 77, 0.8, 0.25

## Приведите примеры функций

► Нужно чтобы вы перечислили параметры которые передаются и что возвращается.

► Выберем 5 примеров и реализуем их, разделившись на 5 команд.

## Правда или ложь?

- ► Boolean тип нельзя использовать как возвратный в методах?
- Возвратный метод может не возвращать?
- ► Как понять что метод будет что-то возвращать?
- Зачем идентификатор return?
- Метод может не иметь параметров.
- ► Функцию можно вывести через sout или провести с ней арифм-операции?
- ► Функция и процедура это по сути одно и тоже.
- В методы, в качестве параметра передается значение, а не его копия?
- Встечались ли мы до этого с Java методами. Стандартными, не написанными нами
- ► У метода должно быть уникальное, не повторяющееся имя?
- Методы с одинаковыми именами могут иметь разное количество параметров?
- ► Методы опасно использовать в циклах, это рискованно.
- ► Функцию можно использовать с if или switch
- Можно сравнить результат функций между собой.
- ► Что такое вызов функции. Покажите в коде этот фрагмент.
- ► Кто является вызываемым, а кто вызывающим.

# *Спасибо за внимание!*